Semi-global and local alignment and gap penalties

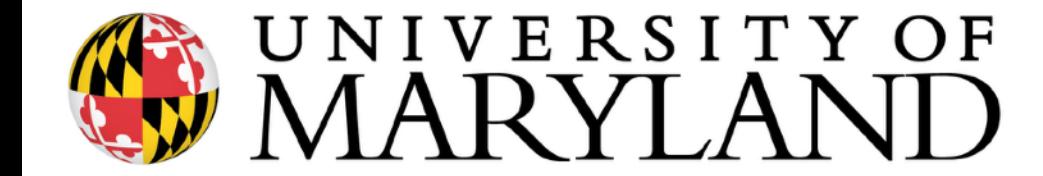

#### Maximization vs. Minimization

#### Edit distance:

$$
\text{OPT}(i, j) = \min \begin{cases} \text{cost}(x_i, y_j) + \text{OPT}(i - 1, j - 1) & \text{match } x_i, y_i \\ \text{c}_{\text{gap}} + \text{OPT}(i - 1, j) & \text{x}_i \text{ is unmatched} \\ \text{c}_{\text{gap}} + \text{OPT}(i, j - 1) & \text{y}_i \text{ is unmatched} \end{cases}
$$

Sequence Similarity: replace the *min* with a *max* — find the highest-scoring alignment. Gap costs and bad matches usually get a negative "score".

$$
OPT(i, j) = \max \begin{cases} \text{score}(x_i, y_j) + \text{OPT}(i - 1, j - 1) \\ \text{s}_{\text{gap}} + \text{OPT}(i - 1, j) \\ \text{s}_{\text{gap}} + \text{OPT}(i, j - 1) \end{cases}
$$

gap penalty → gap score (probably negative) match cost → match score

# Alignment Categories

**Global**: Require an end-to-end alignment of **x**,**y**

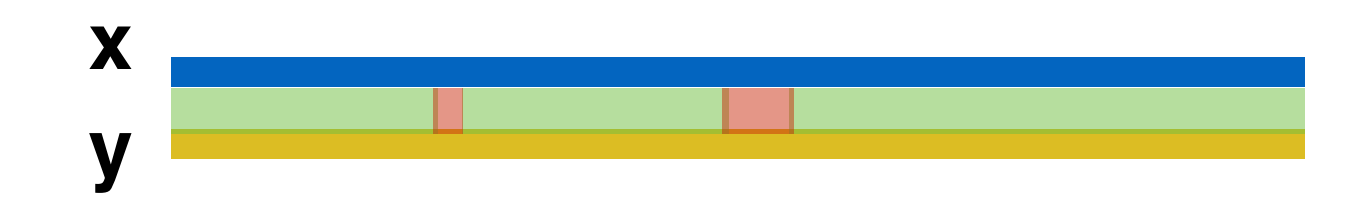

**Semi-global (glocal)**: Gaps at the beginning or end of **x** or **y** are free — useful when one string is significantly shorter than the other or for finding overlaps between strings

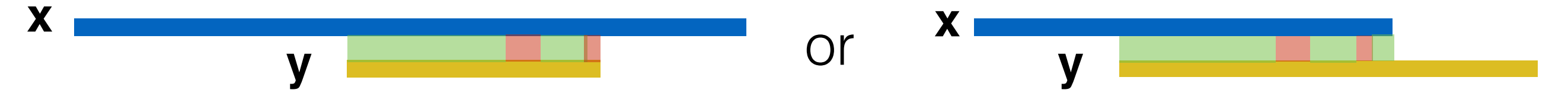

**Local**: Find the highest scoring alignment between **x'** a substring of **x** and **y'** a substring of **y** — useful for finding similar regions in strings that may not be globally similar

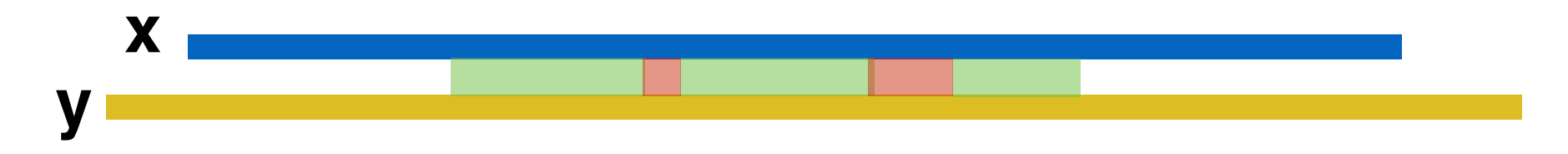

# Alignment Categories Motivation

**Global**: **x** and **y** are similar proteins from closely-related species

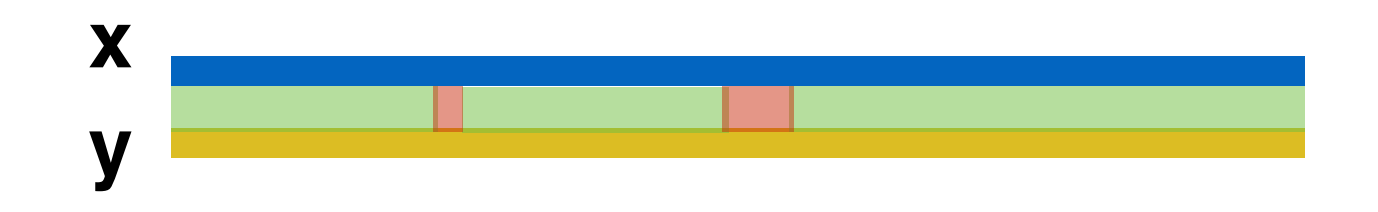

**Semi-global (glocal)**: **x** and **y** are sequencing reads we are trying to assemble. We want to find reads where the right end (suffix) of one matches the left end (prefix) of another.

$$
\begin{array}{c}\n \mathbf{x} \\
 \mathbf{y} \\
 \hline\n \end{array}
$$

# Alignment Categories Motivation

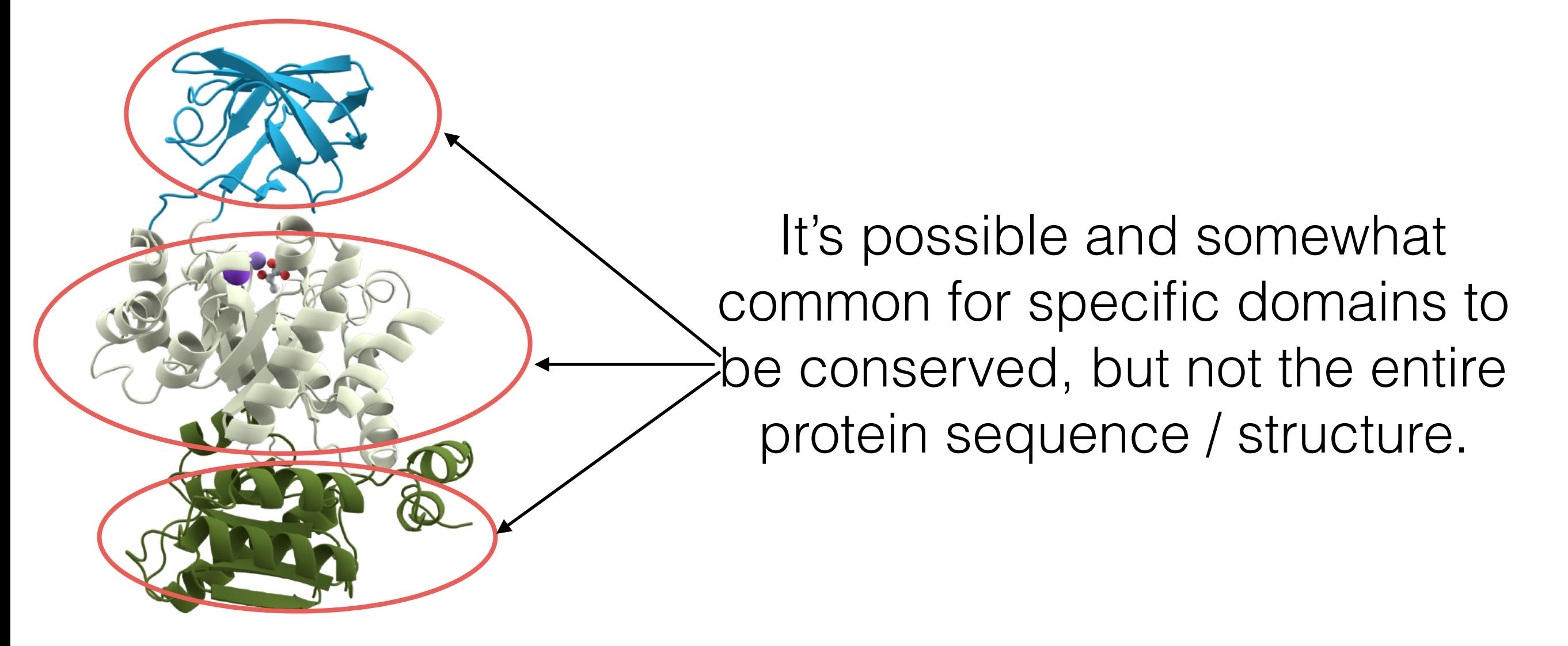

**Local: x** and **y** are similar proteins from potentially distantly related species. We don't expect the entire protein to be conserved, but certain "domains" should be.

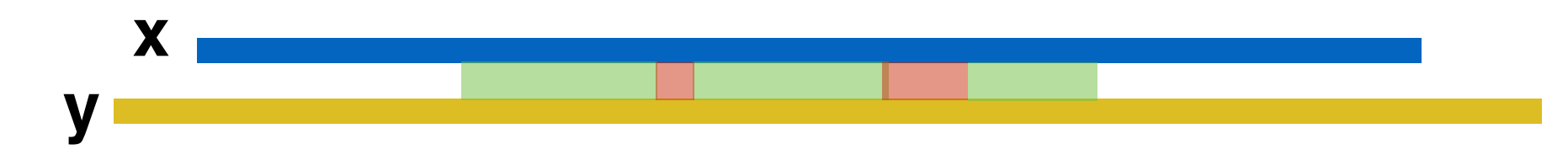

### Semi-global Alignment Example

**Semi-global (glocal)**: Gaps at the beginning or end of **x** or **y** are free. Useful when one one string is significantly shorter than the other or we want to find an overlap between the suffix of one string and a prefix of the other

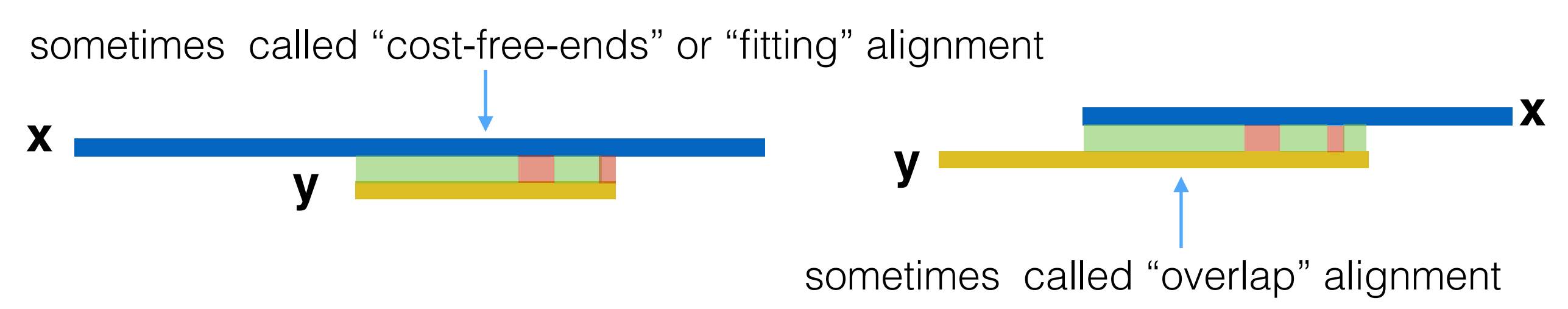

Motivation:

Useful for finding similarities that global alignments wouldn't. Also, can view "read mapping" as a variant of the semi-global alignment problem. Want to align entire read but it's a tiny fraction of the genome. *Note*: won't use semi-global alignment with the full genome for read mapping in practice.

#### Semi-global Alignment Example

**Semi-global (glocal)**: Gaps at the beginning or end of **x** or **y** are free — one useful case is when one string is significantly shorter than the other

sometimes called "cost-free-ends" or "fitting" alignment

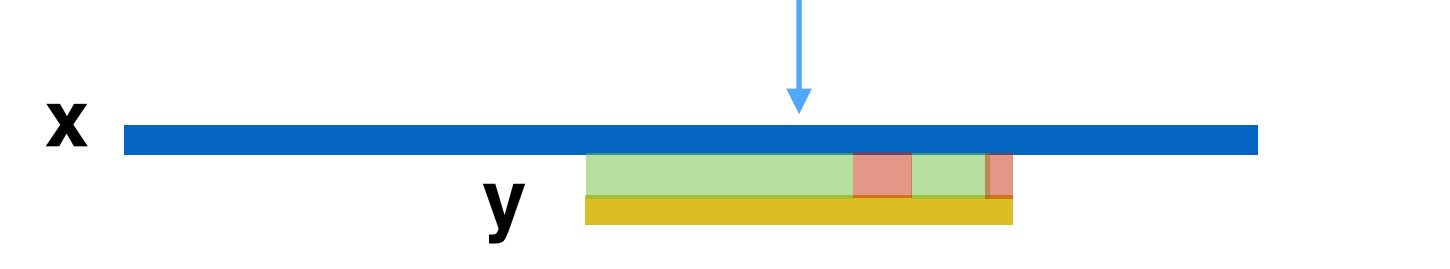

We'll discuss the "fitting" variant for in the next few slides for simplicity, but the same basic idea applies for the "overlap" variant as well.

#### Recall: Global Alignment Matrix

*OPT*(*i*,*j*) contains the score for the best alignment between:

the first *i* characters of string *x* [prefix *i* of *x*]

the first *j* character of string *y* [prefix *j* of *y*]

**NOTE:** observe the non-standard notation here; OPT(**i**,**j**) is referring to *column* i, *row* j of the matrix.

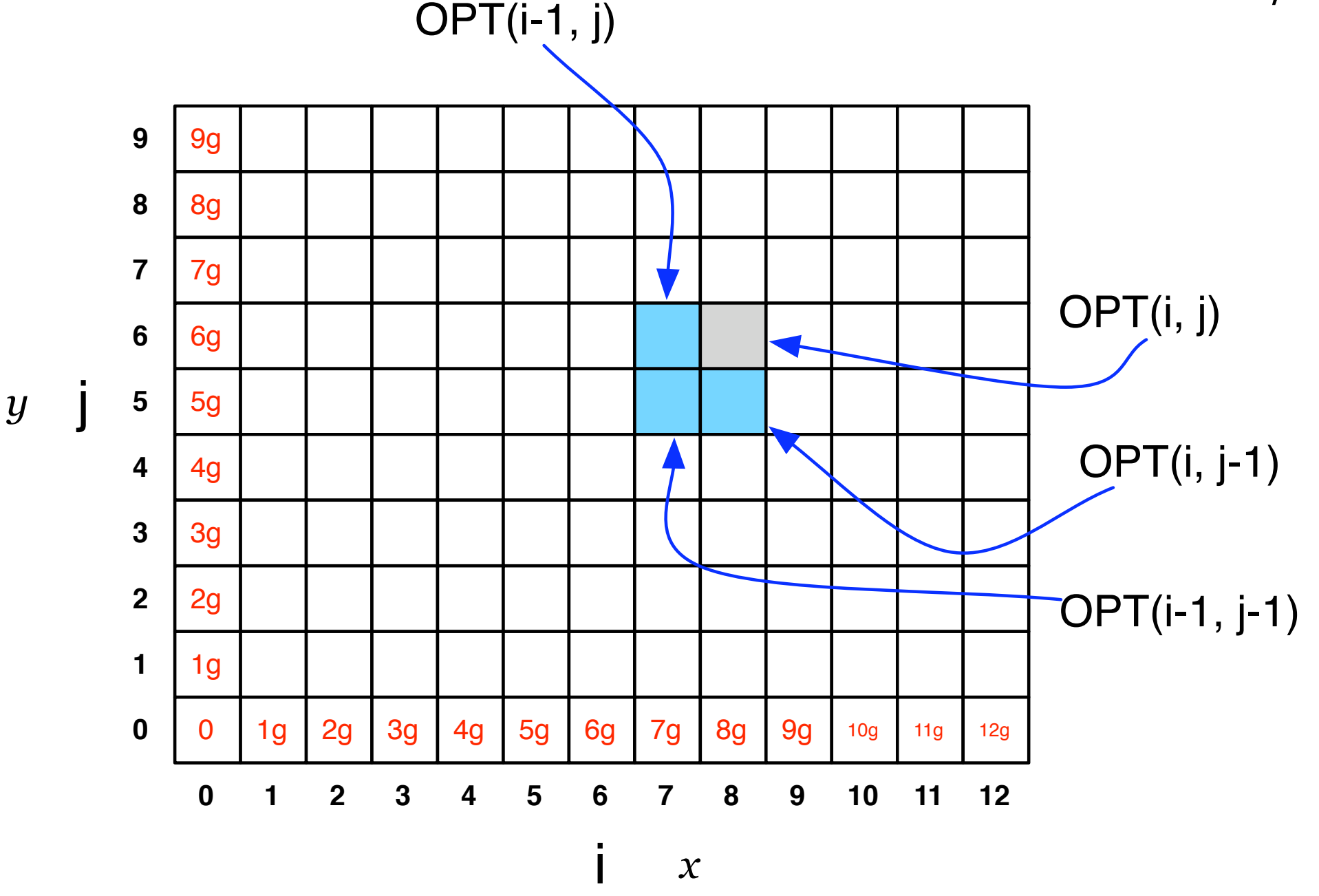

*x*

# How to do semi-global alignment?

**y**

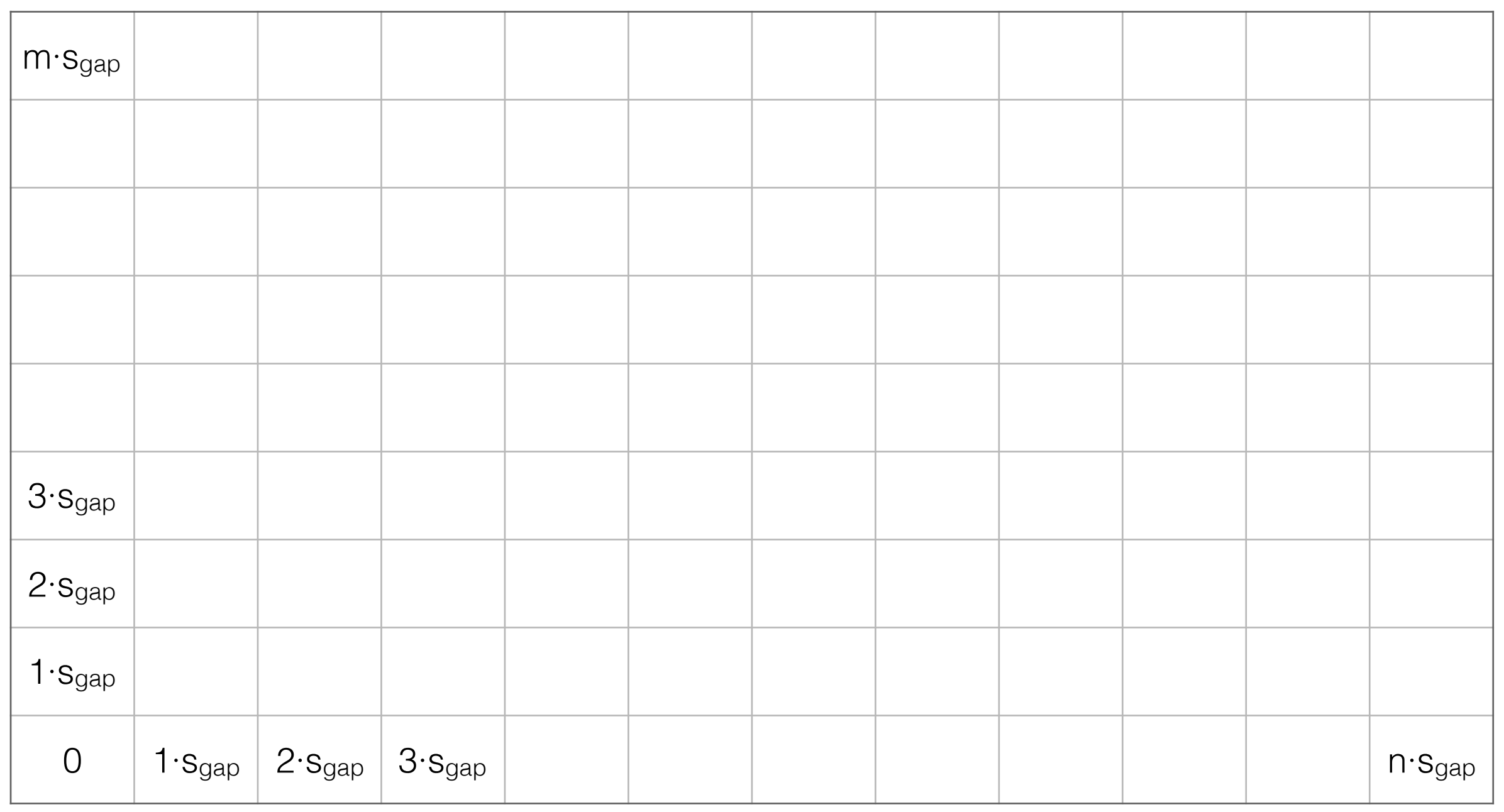

Start with the original global alignment matrix

**x**

# How to do semi-global alignment?

**y**

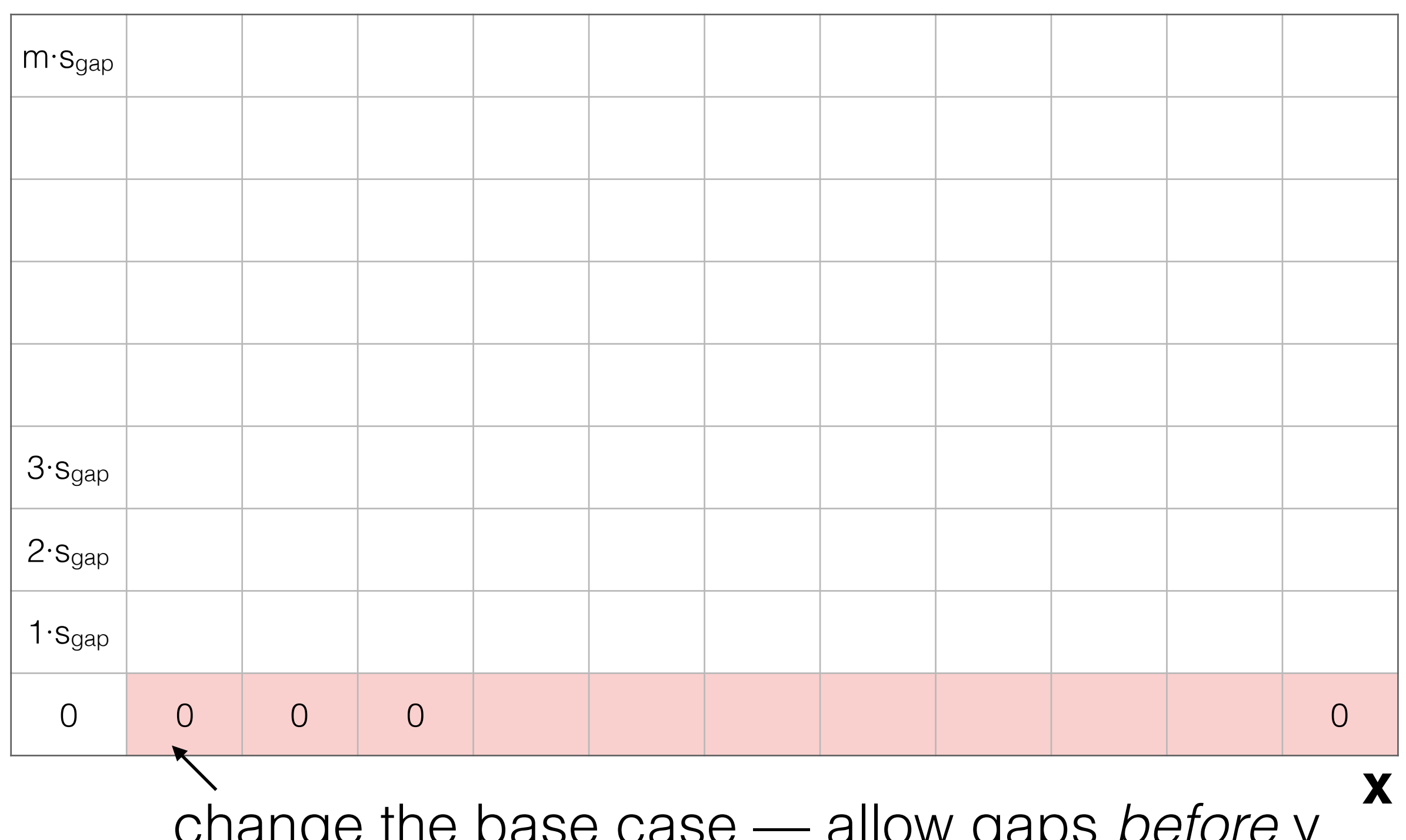

change the base case — allow gaps *before* y

# How to do semi-global alignment?

**y**

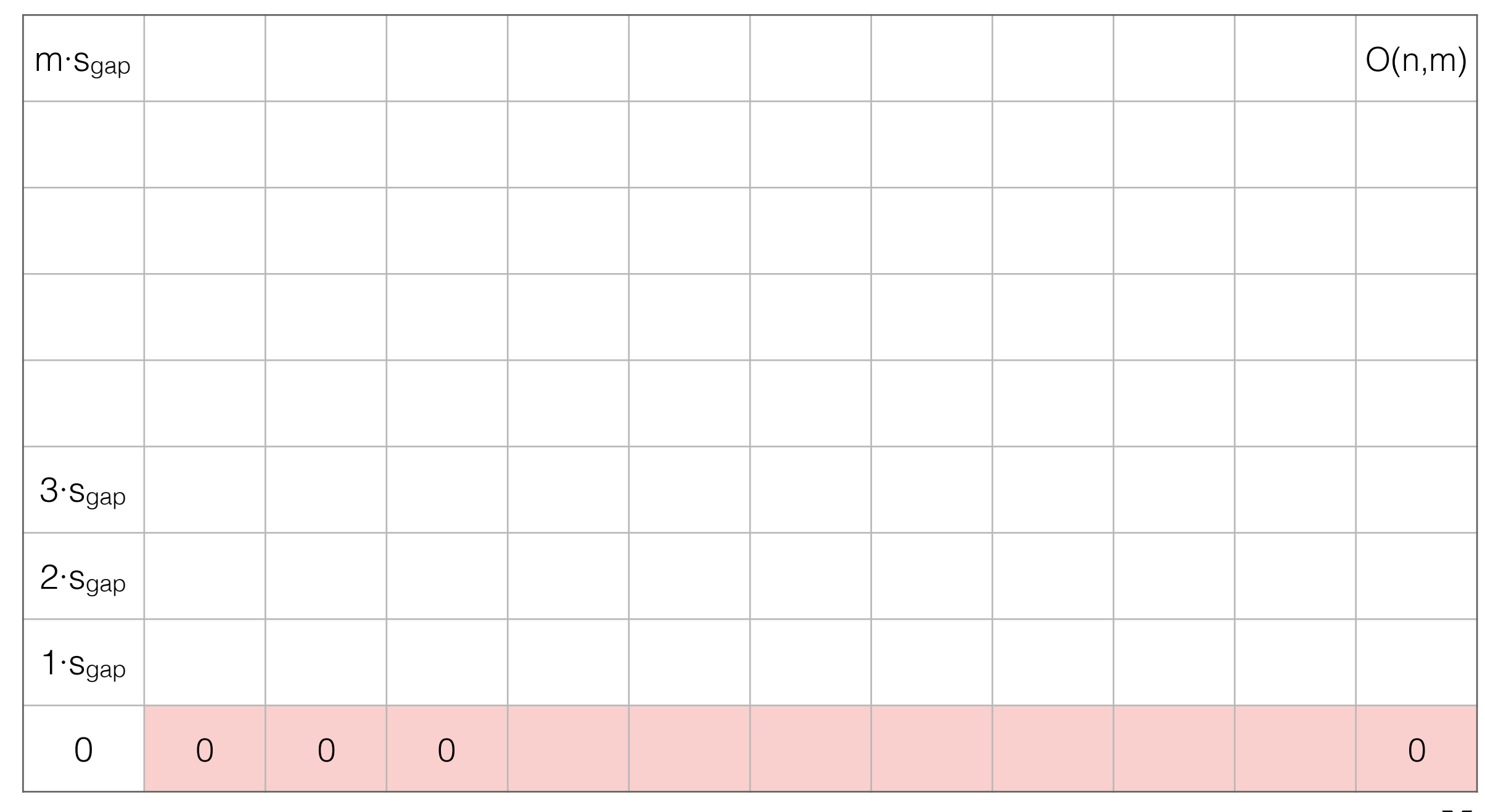

**x**

start traceback at max OPT(i,m) — this allows gaps after **y**; why?

# Semi-global alignment example

and this gap after **y**

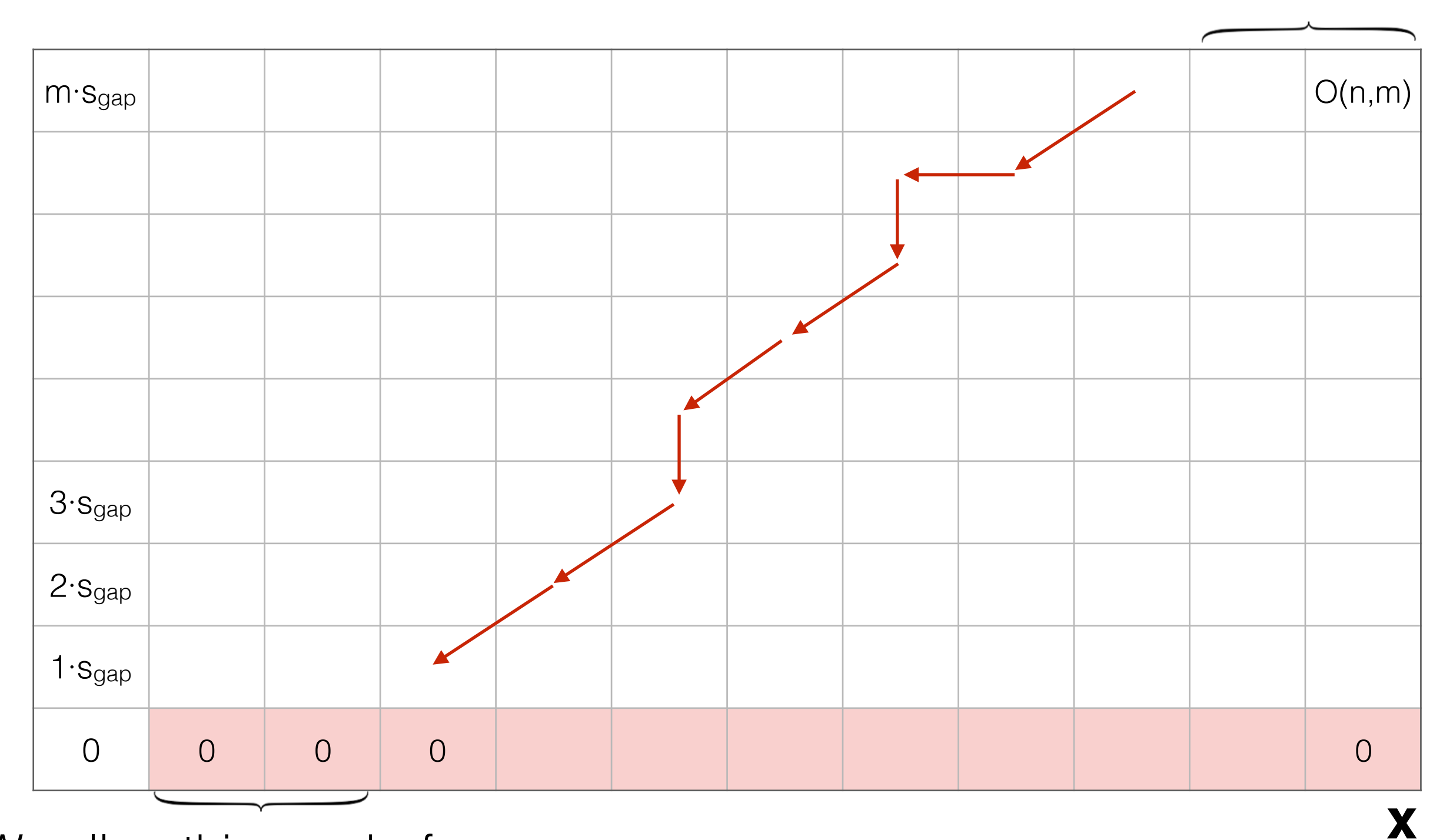

We allow this gap before **y**

**y**

### Semi-global Alignment

What is the same and different between the "global" and semi-global ("fitting") alignment problems? \*assuming  $|y| < |x|$  and we are "fitting" y into x

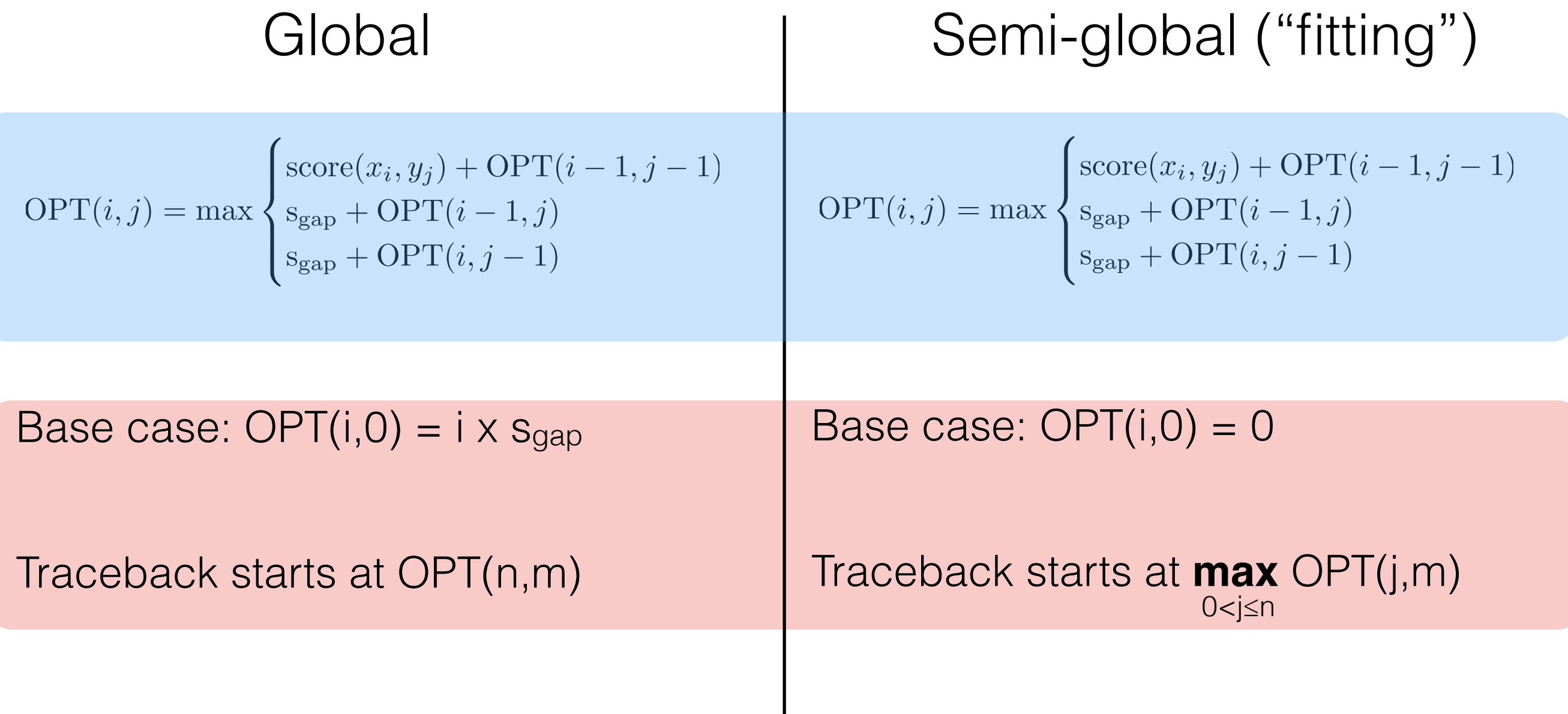

## Semi-global Alignment

The recurrence remains the *same*, we only change the base case of the recurrence and the origin of the backtrack

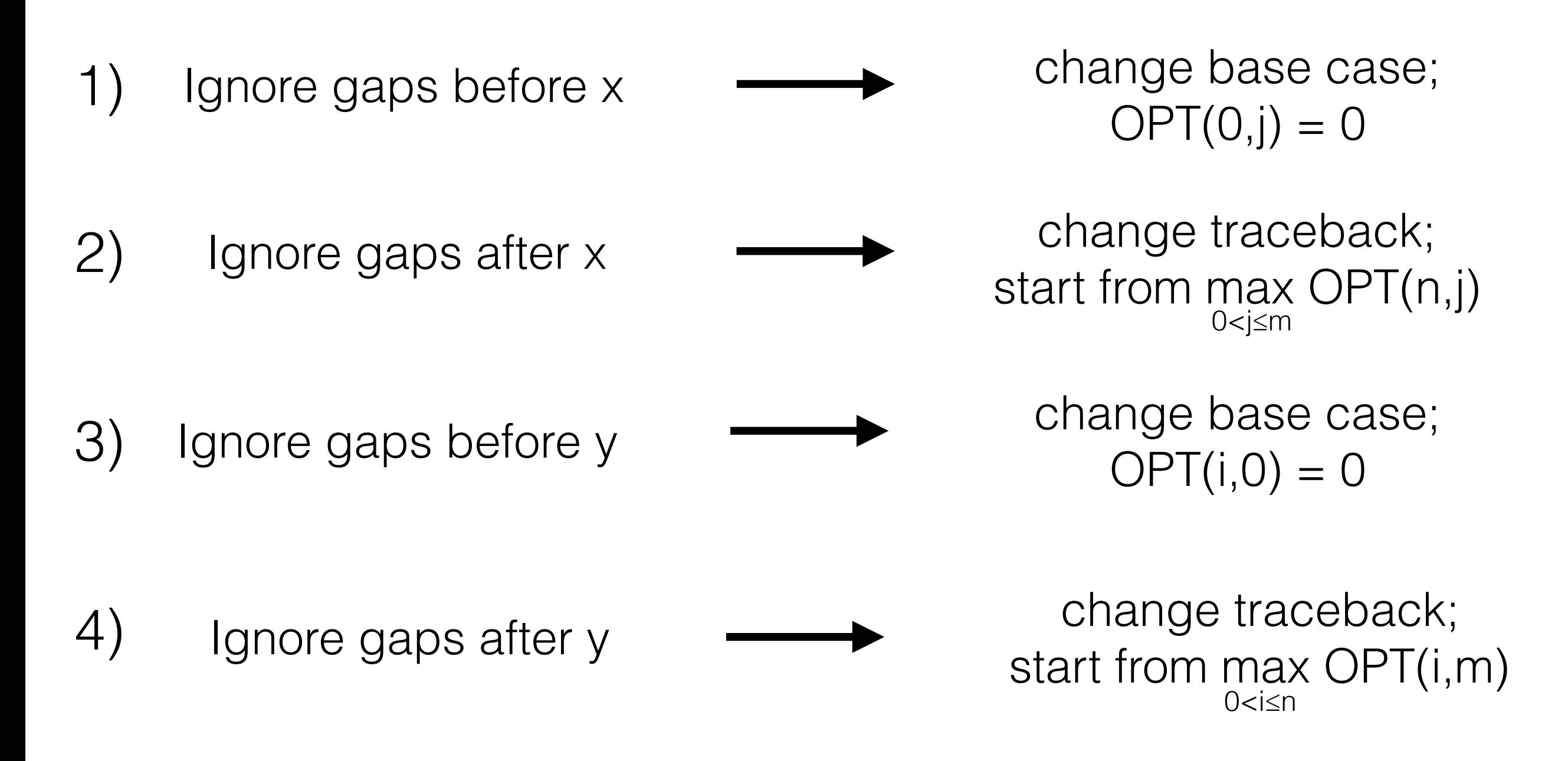

### Semi-global Alignment

- Ignore gaps before x 1)
- Ignore gaps after x 2)
- Ignore gaps before y 3)
- Ignore gaps after y 4)

#### **Types of semi-global alignments**

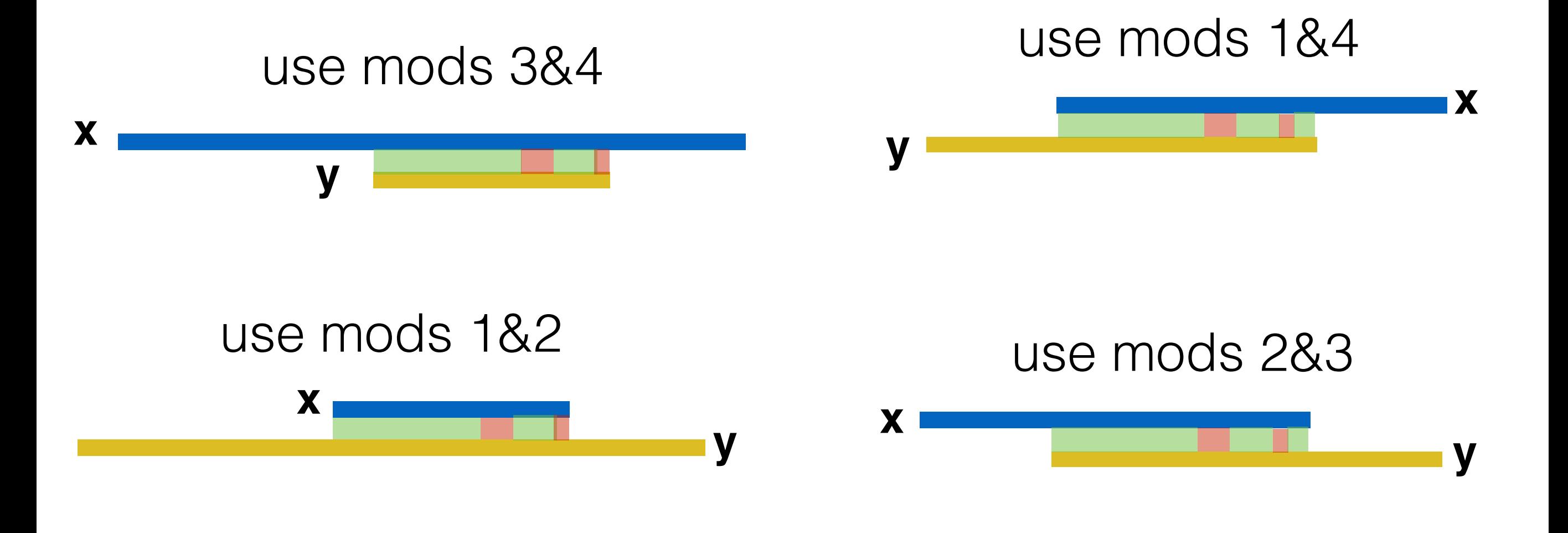

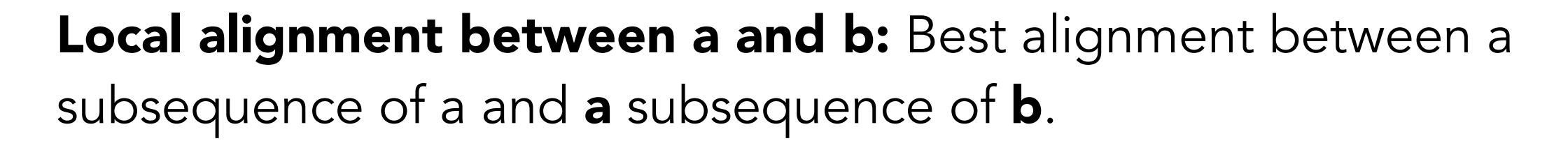

**a**

**b**

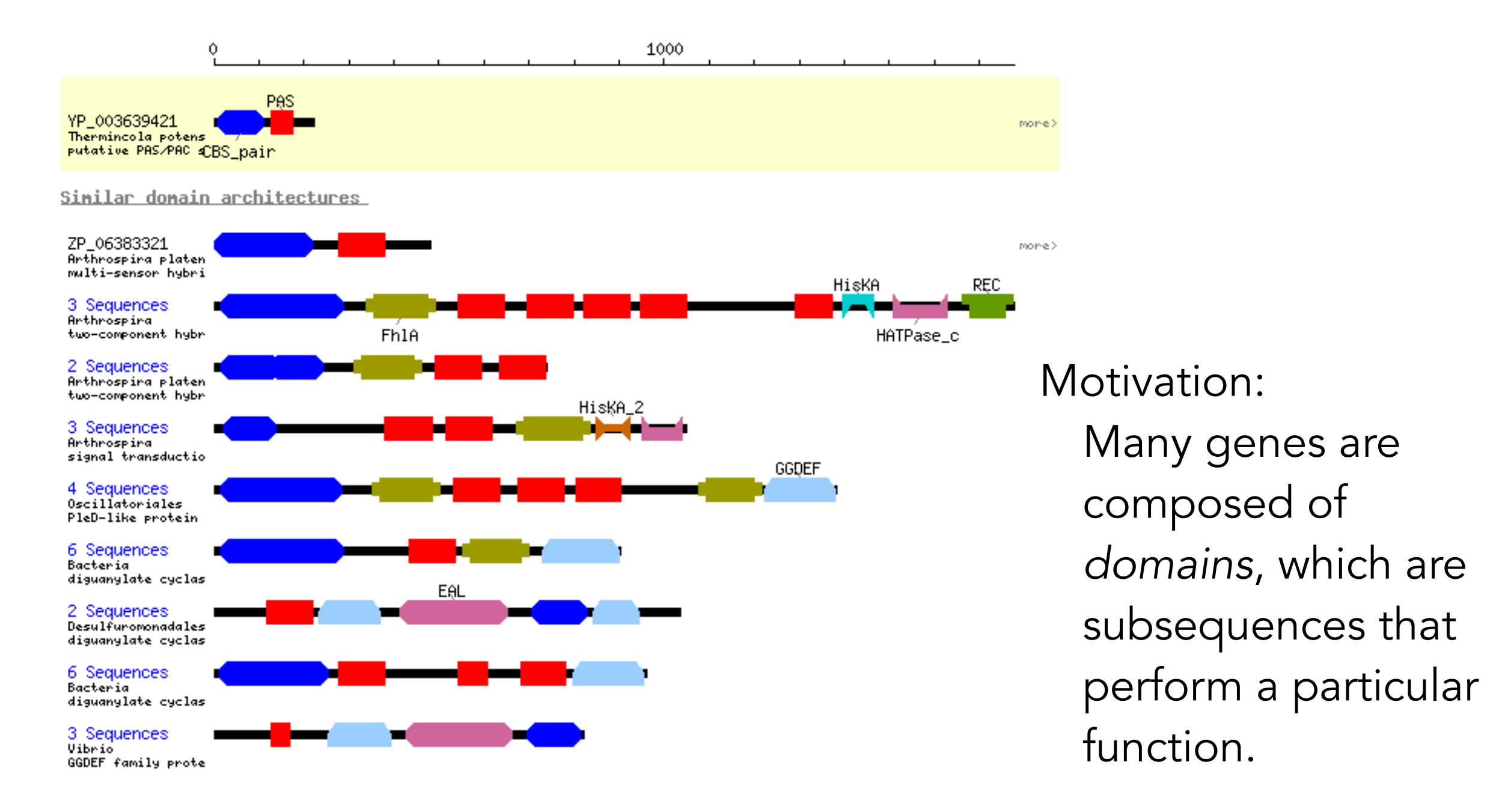

Best alignment between

a suffix of x[1..5] and a

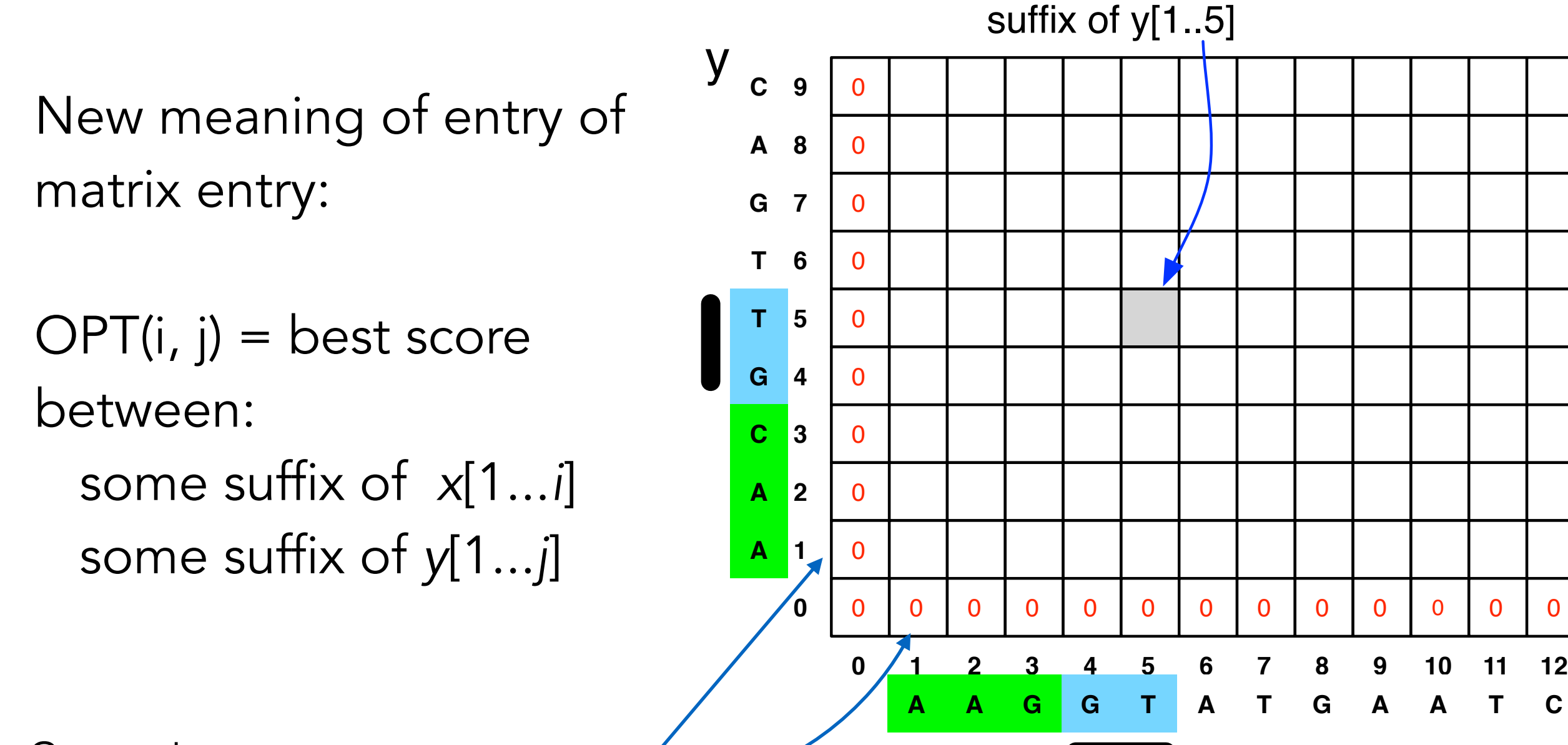

Same base-case

trick we used in semi-global alignment

x

New meaning of entry of matrix entry:

 $OPT(i, j)$  = best score between: some suffix of *x*[1...*i*] some suffix of *y*[1...*j*]

What else do we need to change to allow local alignments?

**Hint**: The empty alignment is always a valid local alignment!

**0 1 2 3 4 5 6 7 8 9 10 11 12 9 8 A 7 G 6 T 5 4 3 2 1 A 0** 0 0 0 0 0 0 0 0 0 0 0 0 0 0 0 0 0 0 0 0 0 0 0 0 x y **C T G C A A A G G T A T G A A T C** Best alignment between a suffix of x[1..5] and a suffix of y[1..5]

Same base-case trick we used in semi-global alignment

## How do we fill in the local alignment matrix?

$$
OPT(i, j) = \max \begin{cases} \text{score}(x_i, y_j) + \text{OPT}(i - 1, j - 1) & \text{(1)} \\ \text{s}_{\text{gap}} + \text{OPT}(i - 1, j) & \text{(2)} \\ \text{s}_{\text{gap}} + \text{OPT}(i, j - 1) & \text{(3)} \\ 0 & \text{Best alignment between} \\ \text{s}_{\text{self}} \text{ of y1, 5] and a} \end{cases}
$$

 $(1)$ ,  $(2)$ , and  $(3)$ : same cases as before: match x and y, gap in y, gap in x

New case: 0 allows you to say the best alignment between a suffix of *x* and a suffix of *y* is the empty alignment.

Lets us "start over"

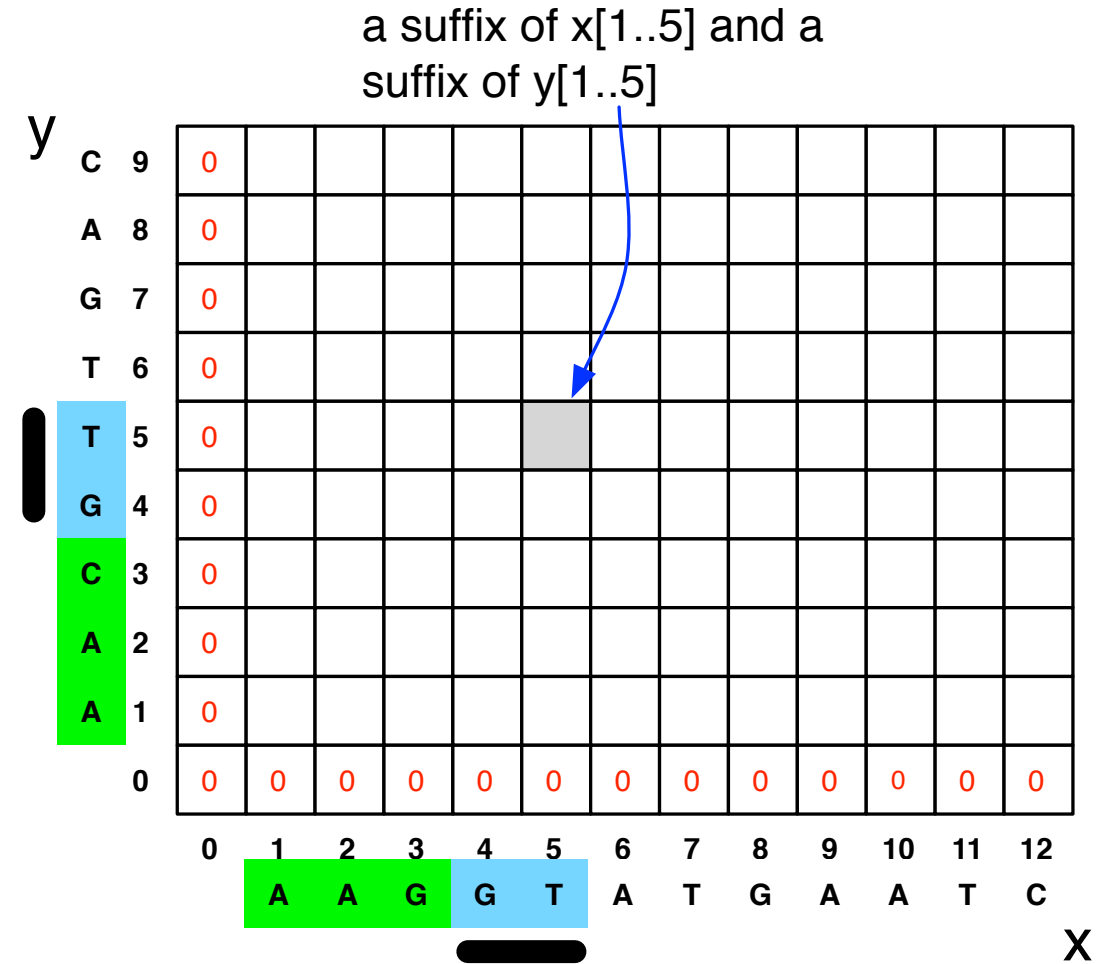

- Initialize first row and first column to be 0.
- The score of the best local alignment is the largest value in the entire array.
- To find the actual local alignment:
	- start at an entry with the maximum score
	- traceback as usual
	- stop when we reach an entry with a score of 0

### Local Alignment in the DAG framework

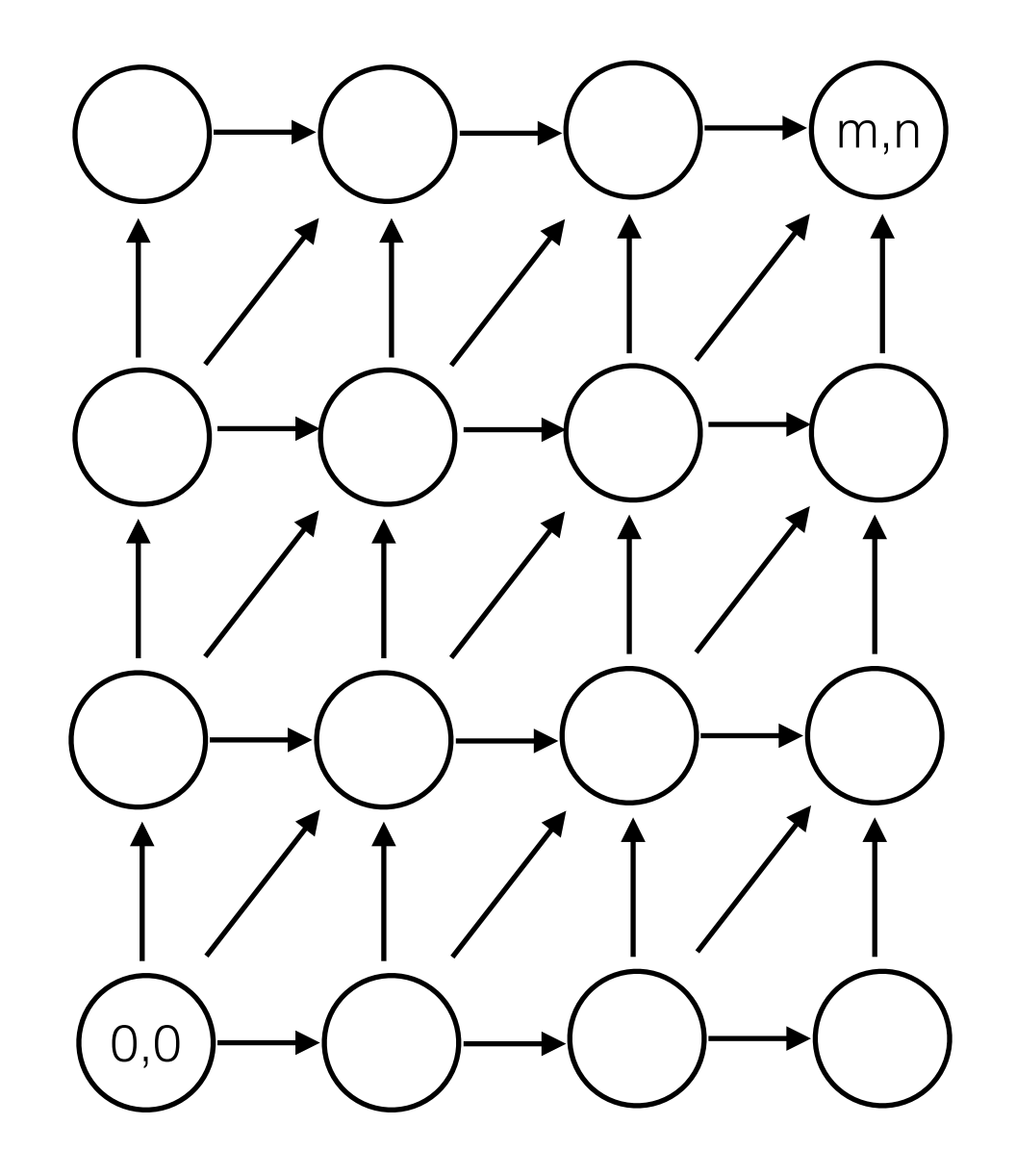

### Local Alignment in the DAG framework

Add 0 score edge from the source to every node

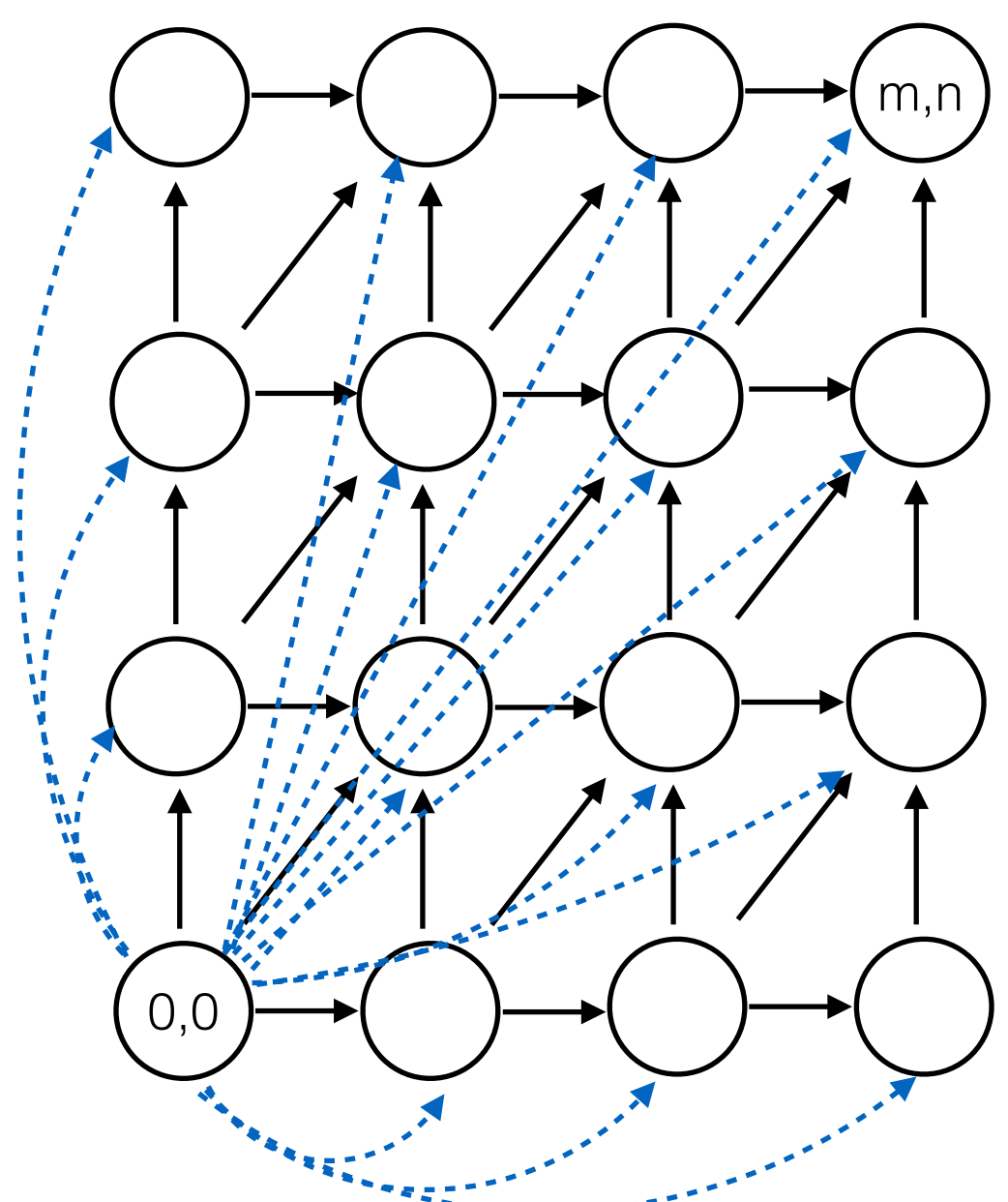

### Local Alignment in the DAG framework

m,n

0,0

Add 0 score edge from the source to every vertex

Add 0 score edge from every vertex to the target vertex

#### Local Alignment Example #1

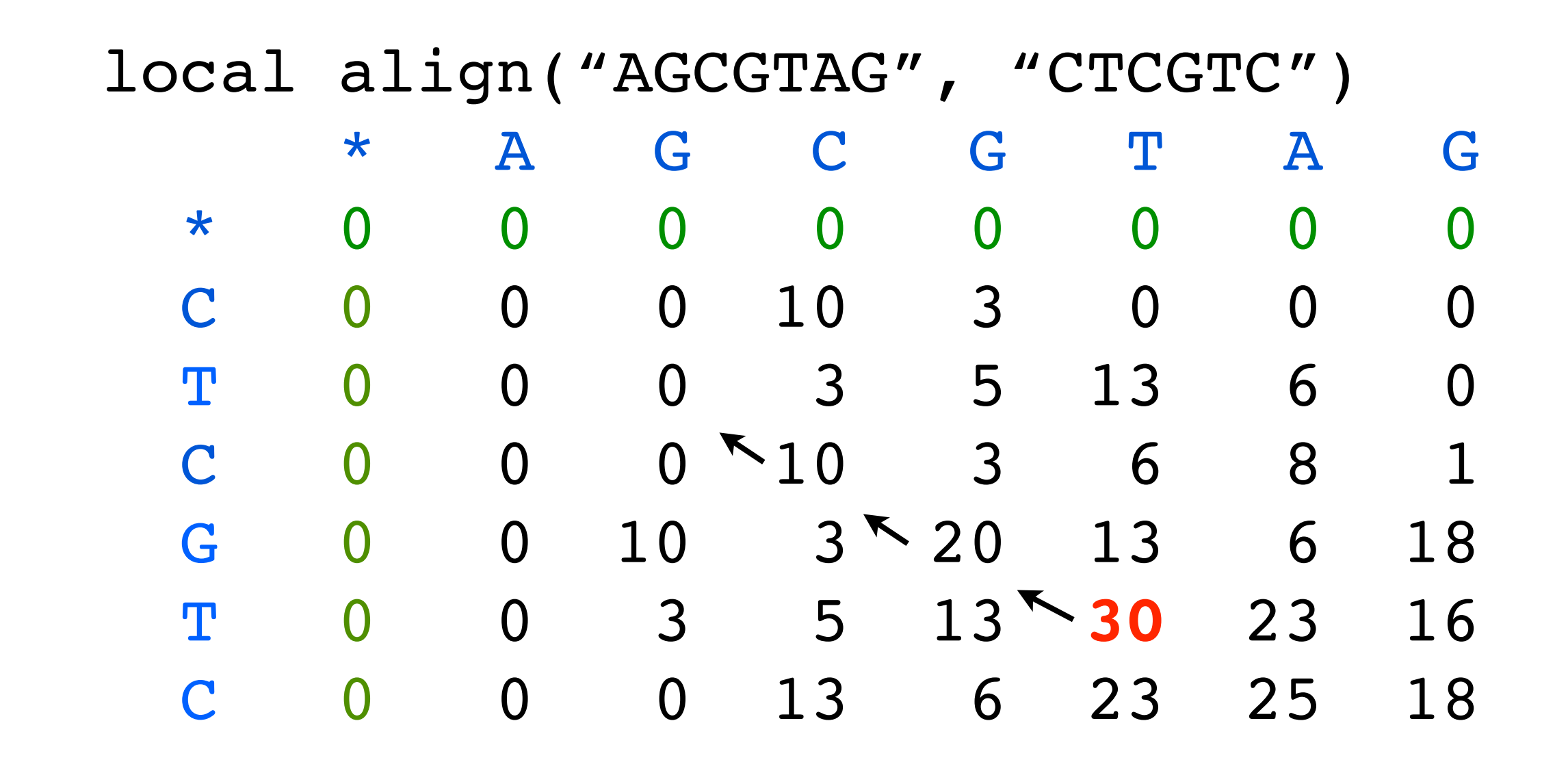

 $Score(match) = 10$ Score(mismatch) =  $-5$ Score(gap) =  $-7$ 

**Note: this table written top-to-bottom instead of bottom-to-top**

#### Local Alignment Example #2

local align("bestoftimes", "soften")

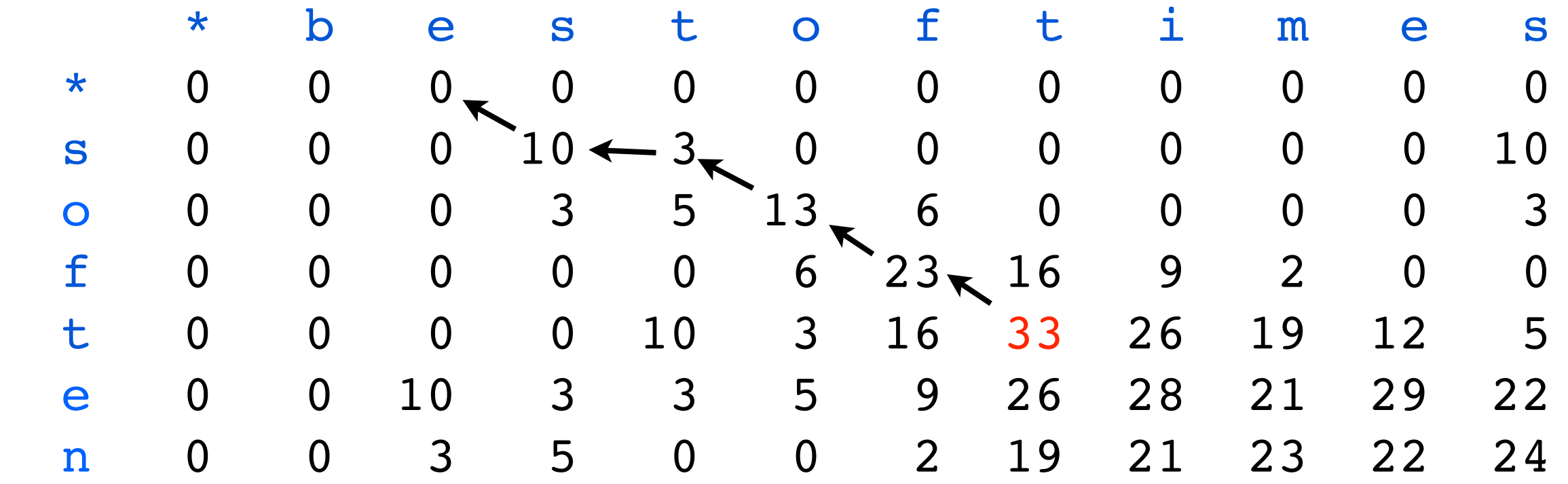

Score(match) = 10 Score(mismatch) =  $-5$ Score(gap) =  $-7$ 

**Note: this table written top-to-bottom instead of bottom-to-top**

#### More Local Alignment Examples Score(match) = 10  $Score(mismatch) = -5$ Score(gap) =  $-7$

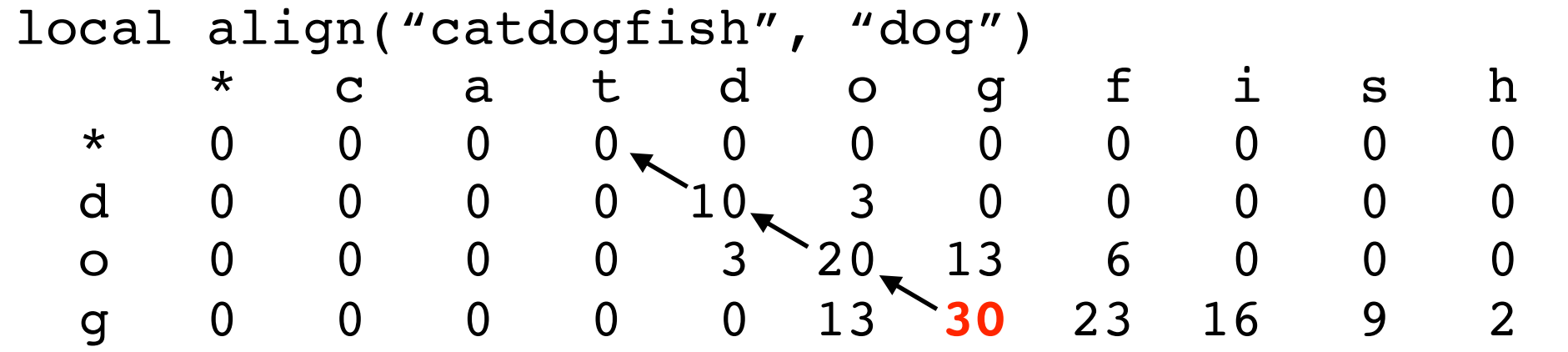

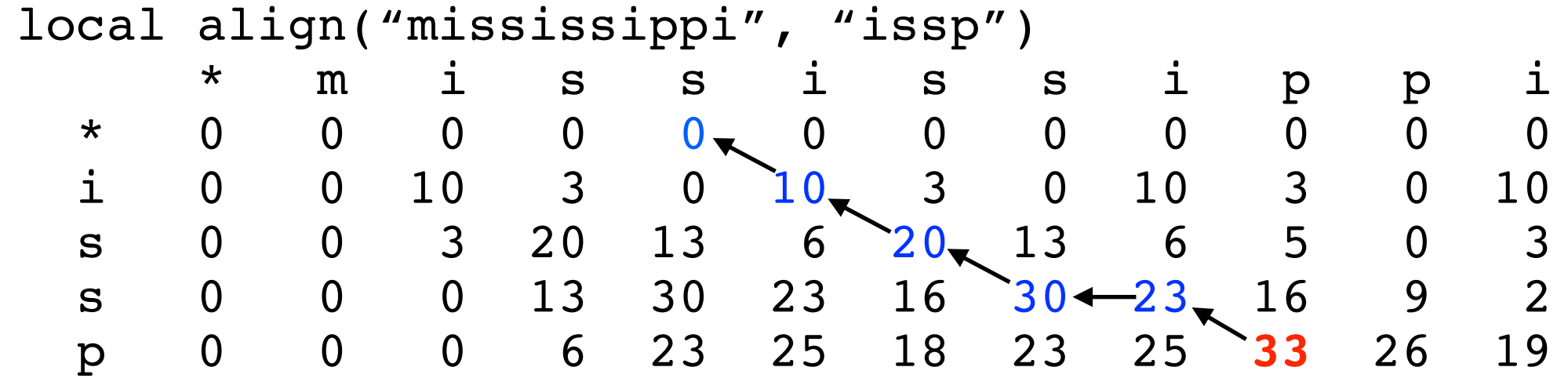

$$
local align("aaaa", "aa")\n* a a a a\n0 0 0 0 0\na 0 10 10 10 10\na 0 10 20 20 20
$$

### Local / Global Recap

- Alignment score sometimes called the "edit distance" between two strings.
- Edit distance is sometimes called Levenshtein distance.
- Algorithm for local alignment is sometimes called "Smith-Waterman"
- Algorithm for global alignment is sometimes called "Needleman-Wunsch"
- Same basic algorithm, however.
- Underlies BLAST

### General Gap Penalties

AAAGAATTCA A-A-A-T-CA AAAGAATTCA VS. AAA----TCA

These have the same score, but the second one is often more plausible.

A single insertion of "GAAT" into the first string could change it into the second — Biologically, this is much more likely as **x**  could be transformed into **y** in "one fell swoop".

- Currently, the score of a run of *k* gaps is s*gap* × *k*
- It might be more realistic to support general gap penalty, so that the score of a run of *k* gaps is  $|gscore(k)| < |(s_{gap} \times k)|$ .
- Then, the optimization will prefer to group gaps together.

## General Gap Penalties — The Problem

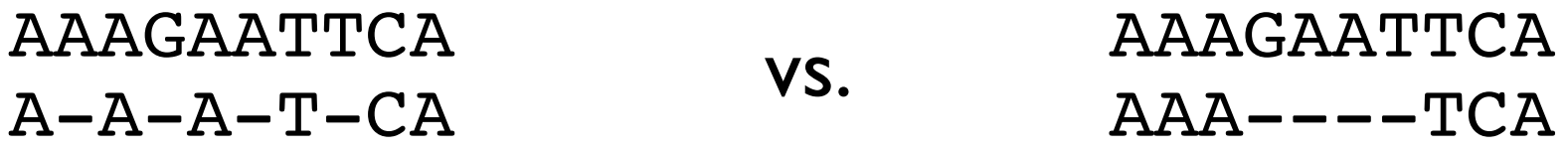

Previous DP no longer works with general gap penalties.

Why?

## General Gap Penalties — The Problem

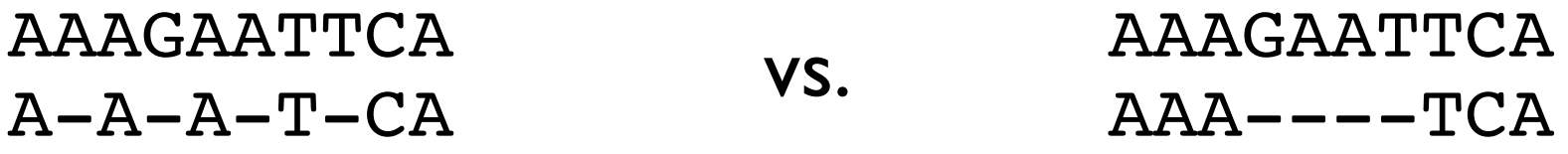

The score of the *last character* depends on *details* of the previous alignment:

$$
\begin{array}{ccc}\n\text{AAAGA} & \text{CA} & \text{AAAGAA} \\
\text{AAA} & - & \text{V} & \text{AAAA} & - \\
\end{array}
$$

We need to "know" how long a final run of gaps is in order to give a score to the last subproblem.

## General Gap Penalties — The Problem

The score of the *last character* depends on *details* of the previous alignment:

Knowing the optimal alignment at the substring ending here.

AAAGAAC  $AAA$  ${\tt AAAGA} {\tt TC}$ VS.  $AAA - -$ Doesn't let us simply build the optimal alignment ending here.

#### Three Matrices

We now keep 3 different matrices:

 $M(i,j)$  = score of best alignment of x[1..i] and y[1..j] ending with a charactercharacter match or mismatch.

 $X(i,j)$  = score of best alignment of x[1..i] and y[1..j] ending with a gap in X.  $Y(i,j)$  = score of best alignment of x[1..i] and y[1..j] ending with a gap in Y.

$$
M(i, j) = score(x_i, y_j) + max \begin{cases} M(i - 1, j - 1) \\ X(i - 1, j - 1) \\ Y(i - 1, j - 1) \end{cases}
$$

$$
X(i, j) = \max \begin{cases} M(i, j - k) + gscore(k) & \text{for } 1 \le k \le j \\ Y(i, j - k) + gscore(k) & \text{for } 1 \le k \le j \end{cases}
$$

$$
Y(i, j) = \max \begin{cases} M(i - k, j) + gscore(k) & \text{for } 1 \le k \le i \\ X(i - k, j) + gscore(k) & \text{for } 1 \le k \le i \end{cases}
$$

#### The M Matrix

We now keep 3 different matrices:

 $M(i,j)$  = score of best alignment of x[1..i] and y[1..j] ending with a charactercharacter match or mismatch.

 $X(i,j)$  = score of best alignment of x[1..i] and y[1..j] ending with a gap in X.

 $Y(i,j)$  = score of best alignment of x[1..i] and y[1..j] ending with a gap in Y.

By definition, alignment  
ends in a match/mismatch.  

$$
M(i, j) = score(x_i, y_j) + max \begin{cases} M(i - 1, j - 1) \\ X(i - 1, j - 1) \\ Y(i - 1, j - 1) \end{cases}
$$
Any kind of alignment is allowed

before the match/mismatch.

G

#### The X (and Y) matrices

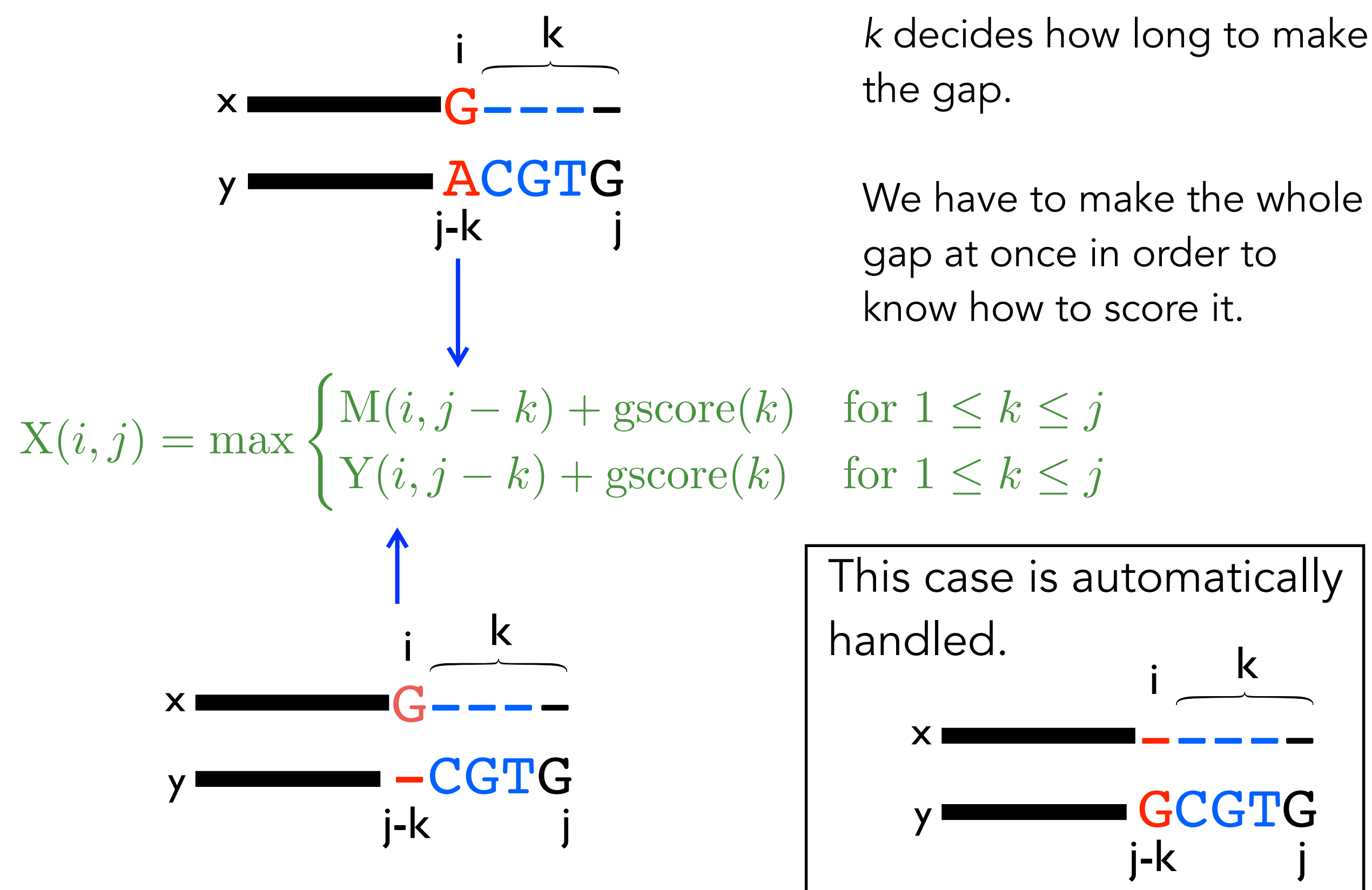

#### Running Time for Gap Penalties  $\sqrt{2}$

$$
M(i, j) = score(x_i, y_j) + max \begin{cases} M(i - 1, j - 1) \\ X(i - 1, j - 1) \\ Y(i - 1, j - 1) \end{cases}
$$

$$
X(i,j) = \max \begin{cases} M(i,j-k) + gscore(k) & \text{for } 1 \le k \le j \\ Y(i,j-k) + gscore(k) & \text{for } 1 \le k \le j \end{cases}
$$

$$
Y(i,j) = \max \begin{cases} M(i-k,j) + \text{gscore}(k) & \text{for } 1 \le k \le i \\ X(i-k,j) + \text{gscore}(k) & \text{for } 1 \le k \le i \end{cases}
$$

Final score is max  $\{M(n,m), X(n,m), Y(n,m)\}.$ 

How do you do the traceback?

Runtime:

- Assume  $|X| = |Y| = n$  for simplicity:  $3n^2$  subproblems
- $2n<sup>2</sup>$  subproblems take  $O(n)$  time to solve (because we have to try all k)
- $O(n^3)$  total time

### Affine Gap Penalties

- O(n3) for general gap penalties is usually too slow...
- We can still encourage spaces to group together using a special case of general penalties called *affine gap penalties*:

g*start* = the cost of starting a gap

*gextend* = the cost of extending a gap by one more space

 $gscore(k) = g_{start} + (k-1) \times g_{extend}$ 

#### $less$  restrictive  $\Rightarrow$  more restrictive

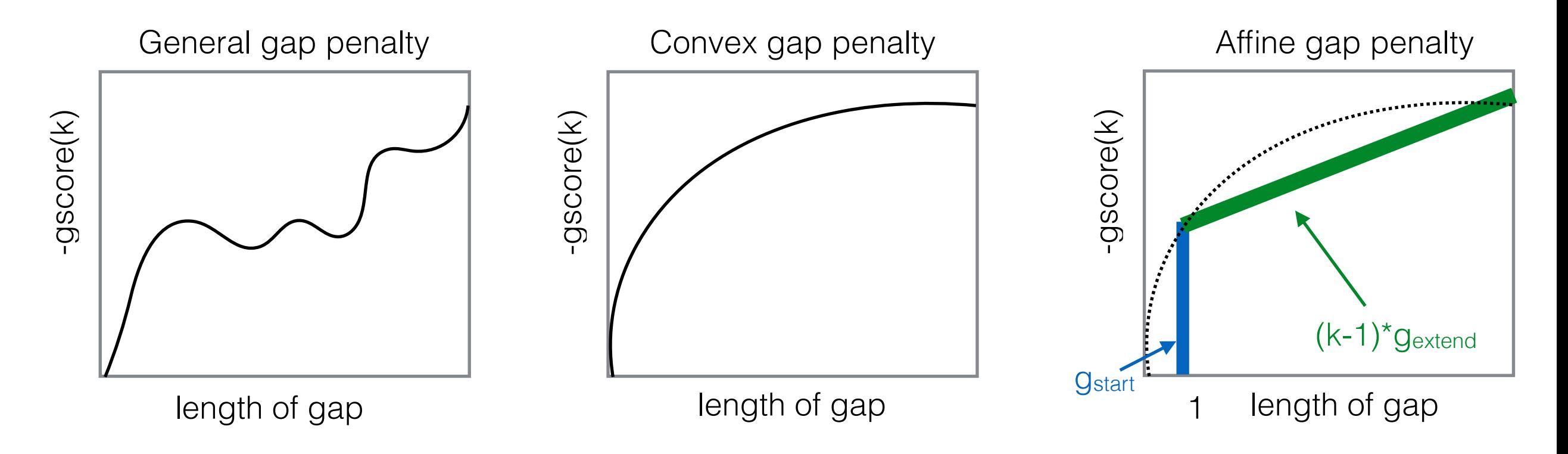

### Benefit of Affine Gap Penalties

• Same idea of using 3 matrices, but now we *don't need to search over all gap lengths*, we just have to know whether we are starting a new gap or not.

#### Affine Gap as Finite State Machine

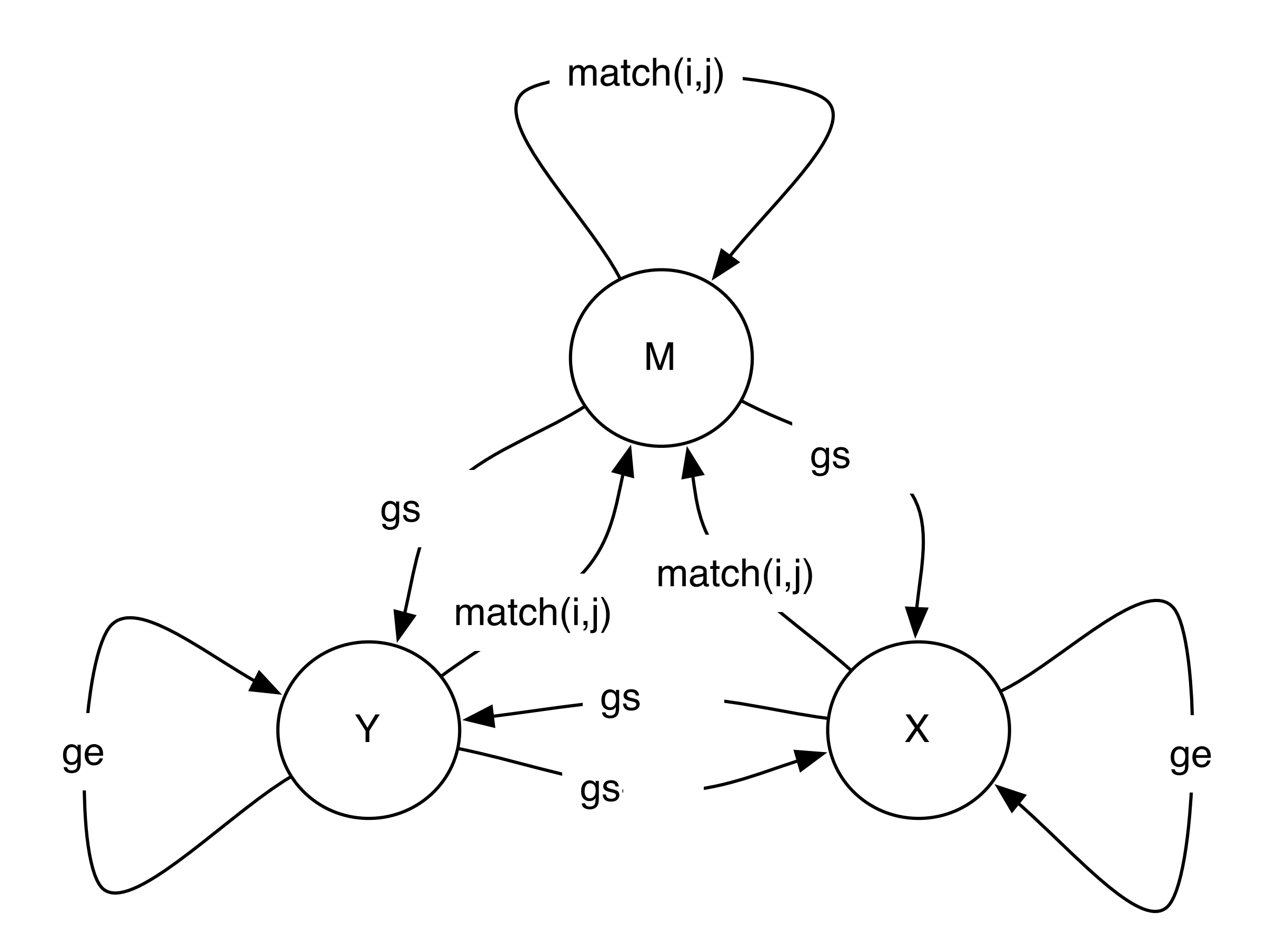

| Affine Gap Penalties                                                                                                    |
|----------------------------------------------------------------------------------------------------|
| $M(i,j) = \text{score}(x_i, y_i) + \max \left\{ \begin{aligned} & N(i-1,j-1) & \text{If previous} \\ & Y(i-1,j-1) & \text{If previous} \\ & \text{inis} \text{, this} \\ & \text{is a new gap} \end{aligned} \right.$                                                                                                    |
| $X(i,j) = \max \left\{ \begin{aligned} & g_{\text{start}} + M(i,j-1) & \text{If we're using the} \\ & g_{\text{start}} + X(i,j-1) & \text{If we're extending a} \\ & g_{\text{start}} + Y(i,j-1) & \text{if we're extending a} \\ & g_{\text{start}} + Y(i,j-1) & \text{if we're using the} \\ & \text{If we're using the} \\ & \text{If we're using the} \\ & \text{If we're using the} \\ & \text{If we're using the} \\ & \text{If we're using the} \\ & \text{If we're using the} \\ & \text{If we're using the} \\ & \text{If we're starting a} \\ & \text{If we're starting a} \\ &$ |

### Affine Base Cases (Global)

- M(0, *i*) = "score of best alignment between 0 characters of *x* and *i* characters of *y* that ends in a match" =  $-\infty$  because no such alignment can exist.
- X(0, *i*) = "score of best alignment between 0 characters of *x* and *i* characters of *y* that ends in a gap in  $x'' =$  gap\_start + (i-1)  $\times$  gap\_extend because this alignment looks like: -------- yyyyyyyyy
- $X(i, 0) =$  "score of best alignment between i characters of x and 0 characters of y that ends in a gap in  $X'' = -\infty$ xxxxxxxxx-  $\begin{array}{c} \text{maxmax} \\ \text{maxmax} \end{array} \left| \begin{array}{c} \leftarrow \text{not allowed} \\ \text{maxmax} \end{array} \right|$
- $M(i, 0) = M(0, i)$  and  $Y(0, i)$  and  $Y(i, 0)$  are computed using the same logic as  $X(i, 0)$  and  $X(0, i)$

### Affine Gap Runtime

- 3*mn* subproblems
- Each one takes **constant** time
- Total runtime O(*mn*):
	- back to the run time of the basic running time.

#### Traceback

- Arrows now can point **between** matrices.
- The possible arrows are given, as usual, by the recurrence.
	- E.g. What arrows are possible leaving a cell in the M matrix?

### Why do you "need" 3 functions?

• Alternative WRONG algorithm:

```
M(i, j) = max(M(i-1, j-1) + cost(x_i, y_j),
   M(i-1, j) +(g_{start} if Arrow(i-1, j) != \leftarrow, else g_{extend}),
   M(j, i-1) + (g_{start} if Arrow(i, j-1) != , else g_{external})
)
```
**WRONG Intuition**: we only need to know whether we are starting a gap or extending a gap.

The arrows coming out of each subproblem tell us how the best alignment ends, so we can use them to decide if we are starting a new gap.

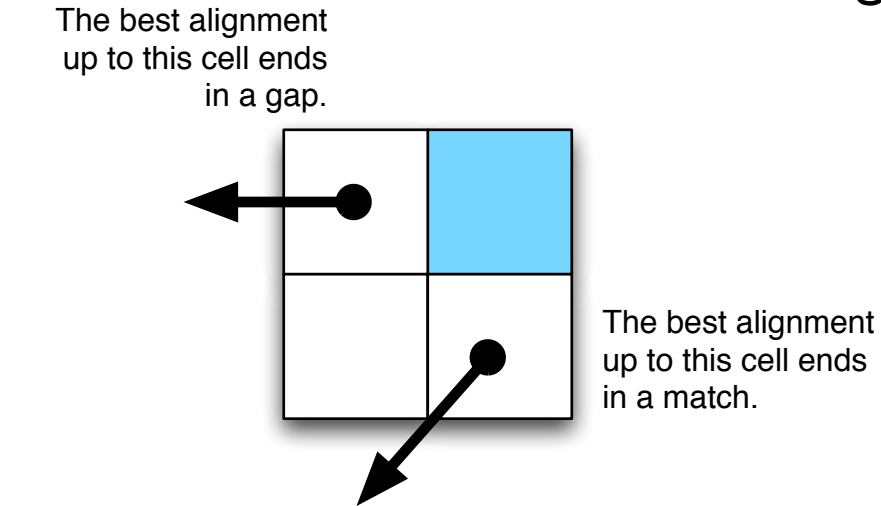

PROBLEM: The best alignment for strings x[1..i] and y[1..j] doesn't have to be used in the best alignment between  $x[1..i+1]$  and  $y[1..j+1]$ 

Why 3 Matrices: Example match = 5, mismatch =  $-2$ , gap =  $-1$ , gap start =  $-10$ x=CARTS, y=CAT

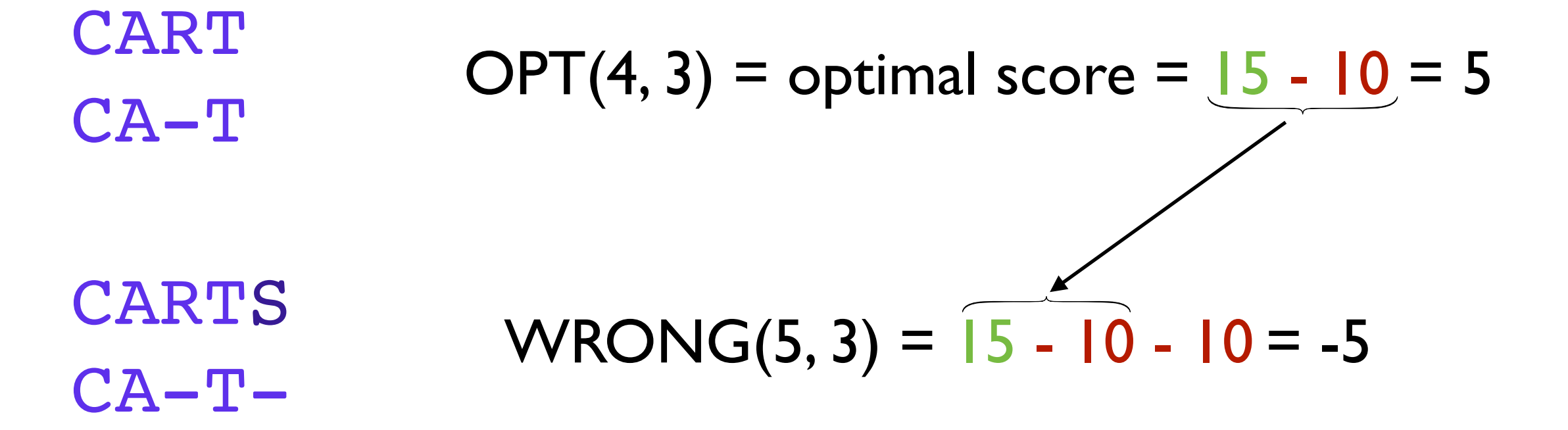

CARTS

CAT-- OPT(5, 3) =  $10 - 2 - 10 - 1 = -3$ 

this is why we need to keep the X and Y matrices around. they tell us the score of ending with a gap in one of the sequences.

#### Side Note: Lower Bounds

- Suppose the lengths of *x* and *y* are *n*.
- Clearly, need at least  $\Omega(n)$  time to find their global alignment (have to read the strings!)
- The DP algorithms show global alignment can be done in  $O(n^2)$  time.
- A trick called the "Four Russians Speedup" can make a similar dynamic programming algorithm run in  $O(n^2 / log n)$  time.
	- We probably won't talk about the Four Russians Speedup.
	- The important thing to remember is that only one of the four authors is Russian...

(Alrazarov, Dinic, Kronrod, Faradzev, 1970)

• Open questions: Can we do better? Can we prove that we can't do better? No#

#: Backurs, Arturs, and Piotr Indyk. "Edit distance cannot be computed in strongly subquadratic time (unless SETH is false)." *Proceedings of the fortyseventh annual ACM symposium on Theory of computing*. ACM, 2015.

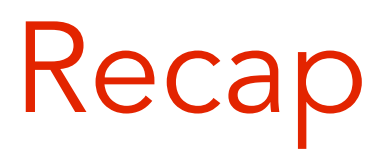

- Local alignment: extra "0" case.
- General gap penalties require 3 matrices and O(*n*3) time.
- Affine gap penalties require 3 matrices, but only O(*n*2) time.